Pham 86744

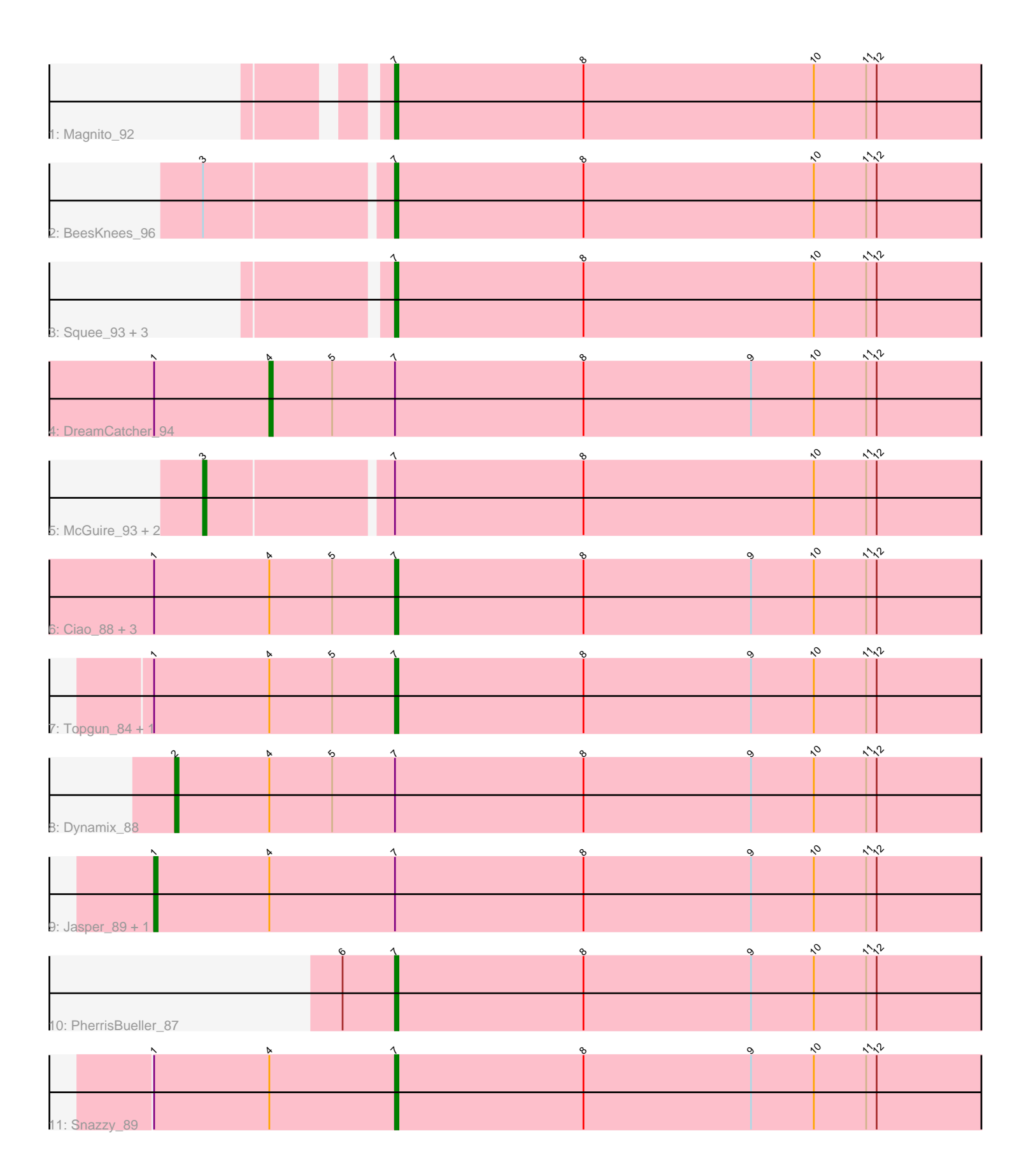

Note: Tracks are now grouped by subcluster and scaled. Switching in subcluster is indicated by changes in track color. Track scale is now set by default to display the region 30 bp upstream of start 1 to 30 bp downstream of the last possible start. If this default region is judged to be packed too tightly with annotated starts, the track will be further scaled to only show that region of the ORF with annotated starts. This action will be indicated by adding "Zoomed" to the title. For starts, yellow indicates the location of called starts comprised solely of Glimmer/GeneMark auto-annotations, green indicates the location of called starts with at least 1 manual gene annotation.

# Pham 86744 Report

This analysis was run 04/28/24 on database version 559.

Pham number 86744 has 21 members, 1 are drafts.

Phages represented in each track:

- Track 1 : Magnito 92
- Track 2 : BeesKnees\_96
- Track 3 : Squee\_93, Fenn\_98, Naira\_97, Ringer\_91
- Track 4 : DreamCatcher 94
- Track 5 : McGuire 93, Jasper 94, Dreamboat 94
- Track 6 : Ciao\_88, Teodoridan\_84, PinkPlastic\_82, Arlo\_89
- Track 7 : Topgun 84, Wilkins 85
- Track 8 : Dynamix\_88
- Track 9 : Jasper 89, Dreamboat 89
- Track 10 : PherrisBueller 87
- Track 11 : Snazzy 89

## **Summary of Final Annotations (See graph section above for start numbers):**

The start number called the most often in the published annotations is 7, it was called in 13 of the 20 non-draft genes in the pham.

Genes that call this "Most Annotated" start:

• Arlo\_89, BeesKnees\_96, Ciao\_88, Fenn\_98, Magnito\_92, Naira\_97, PherrisBueller\_87, PinkPlastic\_82, Ringer\_91, Snazzy\_89, Squee\_93, Teodoridan\_84, Topgun\_84, Wilkins\_85,

Genes that have the "Most Annotated" start but do not call it: • DreamCatcher\_94, Dreamboat\_89, Dreamboat\_94, Dynamix\_88, Jasper\_89, Jasper\_94, McGuire\_93,

Genes that do not have the "Most Annotated" start: •

## **Summary by start number:**

Start 1:

- Found in 10 of 21 ( 47.6% ) of genes in pham
- Manual Annotations of this start: 2 of 20
- Called 20.0% of time when present
- Phage (with cluster) where this start called: Dreamboat\_89 (A1), Jasper\_89 (A1),

## Start 2:

- Found in 1 of 21 ( 4.8% ) of genes in pham
- Manual Annotations of this start: 1 of 20
- Called 100.0% of time when present
- Phage (with cluster) where this start called: Dynamix\_88 (A1),

### Start 3:

- Found in 4 of 21 ( 19.0% ) of genes in pham
- Manual Annotations of this start: 3 of 20
- Called 75.0% of time when present

• Phage (with cluster) where this start called: Dreamboat 94 (A1), Jasper 94 (A1), McGuire<sup>93</sup> (A1),

### Start 4:

- Found in 11 of 21 ( 52.4% ) of genes in pham
- Manual Annotations of this start: 1 of 20
- Called 9.1% of time when present
- Phage (with cluster) where this start called: DreamCatcher 94 (A1),

#### Start 7:

- Found in 21 of 21 ( 100.0% ) of genes in pham
- Manual Annotations of this start: 13 of 20
- Called 66.7% of time when present

• Phage (with cluster) where this start called: Arlo 89 (A1), BeesKnees 96 (A1), Ciao\_88 (A1), Fenn\_98 (A1), Magnito\_92 (A1), Naira\_97 (A1), PherrisBueller\_87 (A1), PinkPlastic\_82 (A1), Ringer\_91 (A1), Snazzy\_89 (A1), Squee\_93 (A1), Teodoridan\_84 (A1), Topgun\_84 (A1), Wilkins\_85 (A1),

## **Summary by clusters:**

There is one cluster represented in this pham: A1

Info for manual annotations of cluster A1:

•Start number 1 was manually annotated 2 times for cluster A1.

•Start number 2 was manually annotated 1 time for cluster A1.

- •Start number 3 was manually annotated 3 times for cluster A1.
- •Start number 4 was manually annotated 1 time for cluster A1.

•Start number 7 was manually annotated 13 times for cluster A1.

## **Gene Information:**

Gene: Arlo\_89 Start: 50244, Stop: 50071, Start Num: 7 Candidate Starts for Arlo\_89: (Start: 1 @50313 has 2 MA's), (Start: 4 @50280 has 1 MA's), (5, 50262), (Start: 7 @50244 has 13 MA's), (8, 50190), (9, 50142), (10, 50124), (11, 50109), (12, 50106),

Gene: BeesKnees\_96 Start: 51309, Stop: 51136, Start Num: 7 Candidate Starts for BeesKnees\_96:

(Start: 3 @51360 has 3 MA's), (Start: 7 @51309 has 13 MA's), (8, 51255), (10, 51189), (11, 51174), (12, 51171), Gene: Ciao\_88 Start: 48878, Stop: 48705, Start Num: 7 Candidate Starts for Ciao\_88: (Start: 1 @48947 has 2 MA's), (Start: 4 @48914 has 1 MA's), (5, 48896), (Start: 7 @48878 has 13 MA's), (8, 48824), (9, 48776), (10, 48758), (11, 48743), (12, 48740), Gene: DreamCatcher\_94 Start: 50561, Stop: 50352, Start Num: 4 Candidate Starts for DreamCatcher\_94: (Start: 1 @50594 has 2 MA's), (Start: 4 @50561 has 1 MA's), (5, 50543), (Start: 7 @50525 has 13 MA's), (8, 50471), (9, 50423), (10, 50405), (11, 50390), (12, 50387), Gene: Dreamboat\_89 Start: 49029, Stop: 48787, Start Num: 1 Candidate Starts for Dreamboat\_89: (Start: 1 @49029 has 2 MA's), (Start: 4 @48996 has 1 MA's), (Start: 7 @48960 has 13 MA's), (8, 48906), (9, 48858), (10, 48840), (11, 48825), (12, 48822), Gene: Dreamboat\_94 Start: 50738, Stop: 50514, Start Num: 3 Candidate Starts for Dreamboat\_94: (Start: 3 @50738 has 3 MA's), (Start: 7 @50687 has 13 MA's), (8, 50633), (10, 50567), (11, 50552), (12, 50549), Gene: Dynamix\_88 Start: 49088, Stop: 48852, Start Num: 2 Candidate Starts for Dynamix\_88: (Start: 2 @49088 has 1 MA's), (Start: 4 @49061 has 1 MA's), (5, 49043), (Start: 7 @49025 has 13 MA's), (8, 48971), (9, 48923), (10, 48905), (11, 48890), (12, 48887), Gene: Fenn\_98 Start: 53066, Stop: 52893, Start Num: 7 Candidate Starts for Fenn\_98: (Start: 7 @53066 has 13 MA's), (8, 53012), (10, 52946), (11, 52931), (12, 52928), Gene: Jasper\_94 Start: 50624, Stop: 50400, Start Num: 3 Candidate Starts for Jasper\_94: (Start: 3 @50624 has 3 MA's), (Start: 7 @50573 has 13 MA's), (8, 50519), (10, 50453), (11, 50438), (12, 50435), Gene: Jasper\_89 Start: 48915, Stop: 48673, Start Num: 1 Candidate Starts for Jasper\_89: (Start: 1 @48915 has 2 MA's), (Start: 4 @48882 has 1 MA's), (Start: 7 @48846 has 13 MA's), (8, 48792), (9, 48744), (10, 48726), (11, 48711), (12, 48708), Gene: Magnito\_92 Start: 51406, Stop: 51233, Start Num: 7 Candidate Starts for Magnito\_92: (Start: 7 @51406 has 13 MA's), (8, 51352), (10, 51286), (11, 51271), (12, 51268), Gene: McGuire\_93 Start: 51177, Stop: 50953, Start Num: 3 Candidate Starts for McGuire 93: (Start: 3 @51177 has 3 MA's), (Start: 7 @51126 has 13 MA's), (8, 51072), (10, 51006), (11, 50991), (12, 50988), Gene: Naira\_97 Start: 53198, Stop: 53025, Start Num: 7 Candidate Starts for Naira\_97:

(Start: 7 @53198 has 13 MA's), (8, 53144), (10, 53078), (11, 53063), (12, 53060),

Gene: PherrisBueller\_87 Start: 48497, Stop: 48324, Start Num: 7 Candidate Starts for PherrisBueller\_87: (6, 48512), (Start: 7 @48497 has 13 MA's), (8, 48443), (9, 48395), (10, 48377), (11, 48362), (12, 48359),

Gene: PinkPlastic\_82 Start: 48069, Stop: 47896, Start Num: 7 Candidate Starts for PinkPlastic\_82: (Start: 1 @48138 has 2 MA's), (Start: 4 @48105 has 1 MA's), (5, 48087), (Start: 7 @48069 has 13 MA's), (8, 48015), (9, 47967), (10, 47949), (11, 47934), (12, 47931),

Gene: Ringer\_91 Start: 51630, Stop: 51457, Start Num: 7 Candidate Starts for Ringer\_91: (Start: 7 @51630 has 13 MA's), (8, 51576), (10, 51510), (11, 51495), (12, 51492),

Gene: Snazzy\_89 Start: 50750, Stop: 50577, Start Num: 7 Candidate Starts for Snazzy\_89: (Start: 1 @50819 has 2 MA's), (Start: 4 @50786 has 1 MA's), (Start: 7 @50750 has 13 MA's), (8, 50696), (9, 50648), (10, 50630), (11, 50615), (12, 50612),

Gene: Squee\_93 Start: 52168, Stop: 51995, Start Num: 7 Candidate Starts for Squee 93: (Start: 7 @52168 has 13 MA's), (8, 52114), (10, 52048), (11, 52033), (12, 52030),

Gene: Teodoridan\_84 Start: 47836, Stop: 47663, Start Num: 7 Candidate Starts for Teodoridan\_84: (Start: 1 @47905 has 2 MA's), (Start: 4 @47872 has 1 MA's), (5, 47854), (Start: 7 @47836 has 13 MA's), (8, 47782), (9, 47734), (10, 47716), (11, 47701), (12, 47698),

Gene: Topgun\_84 Start: 48155, Stop: 47982, Start Num: 7 Candidate Starts for Topgun\_84: (Start: 1 @48224 has 2 MA's), (Start: 4 @48191 has 1 MA's), (5, 48173), (Start: 7 @48155 has 13 MA's), (8, 48101), (9, 48053), (10, 48035), (11, 48020), (12, 48017),

Gene: Wilkins\_85 Start: 48085, Stop: 47912, Start Num: 7 Candidate Starts for Wilkins\_85: (Start: 1 @48154 has 2 MA's), (Start: 4 @48121 has 1 MA's), (5, 48103), (Start: 7 @48085 has 13 MA's), (8, 48031), (9, 47983), (10, 47965), (11, 47950), (12, 47947),